## **Foreman - Bug #18595**

## **Having issues adding an openstack 10 compute resource using https?**

02/21/2017 12:25 PM - John Mallett

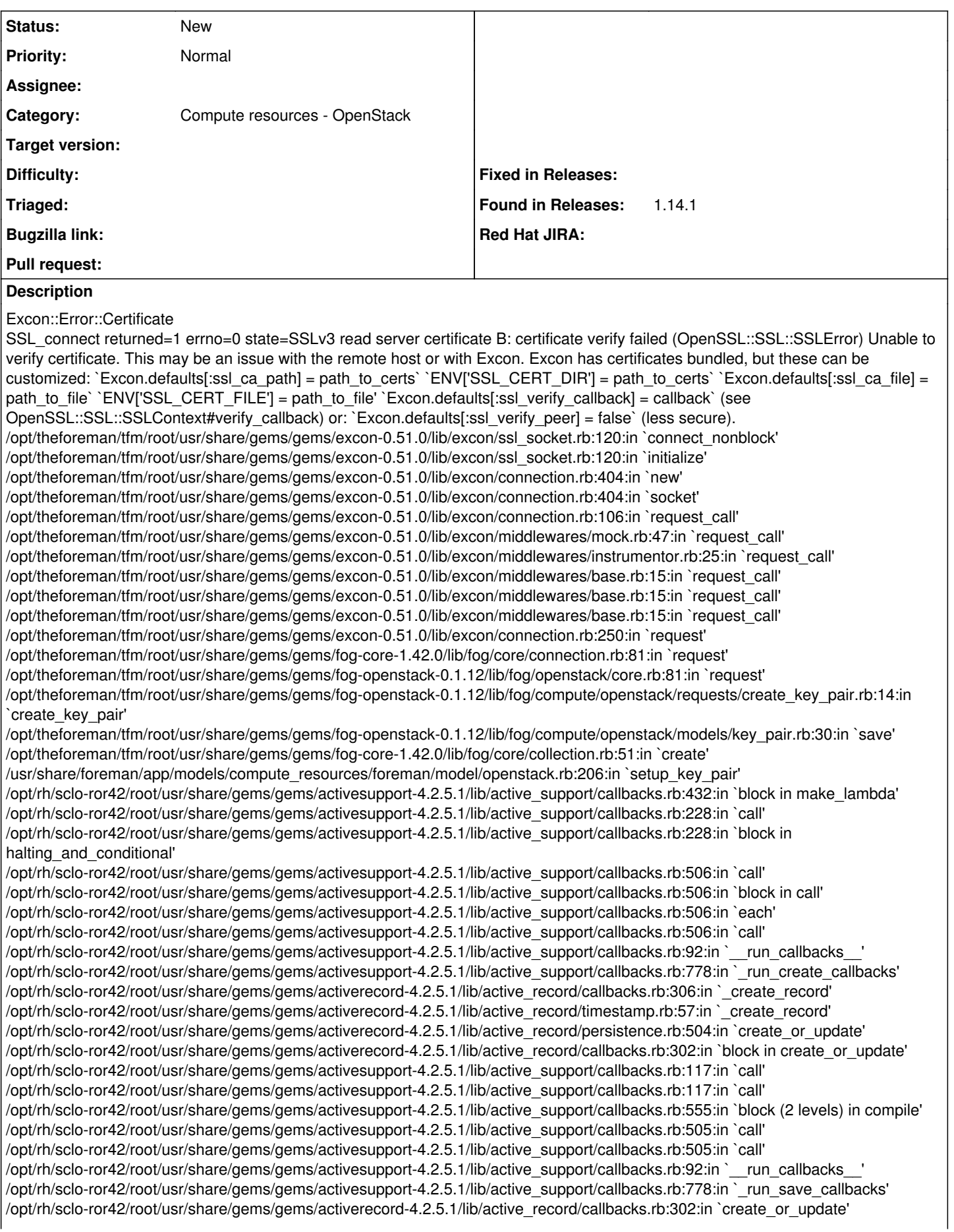

/opt/rh/sclo-ror42/root/usr/share/gems/gems/activerecord-4.2.5.1/lib/active\_record/persistence.rb:120:in `save' /opt/rh/sclo-ror42/root/usr/share/gems/gems/activerecord-4.2.5.1/lib/active\_record/validations.rb:37:in `save' /opt/rh/sclo-ror42/root/usr/share/gems/gems/activerecord-4.2.5.1/lib/active\_record/attribute\_methods/dirty.rb:21:in `save' /opt/rh/sclo-ror42/root/usr/share/gems/gems/activerecord-4.2.5.1/lib/active\_record/transactions.rb:286:in `block (2 levels) in save' /opt/rh/sclo-ror42/root/usr/share/gems/gems/activerecord-4.2.5.1/lib/active\_record/transactions.rb:351:in `block in with\_transaction\_returning\_status' /opt/rh/sclo-ror42/root/usr/share/gems/gems/activerecord-4.2.5.1/lib/active\_record/connection\_adapters/abstract/database\_statement s.rb:213:in `block in transaction' /opt/rh/sclo-ror42/root/usr/share/gems/gems/activerecord-4.2.5.1/lib/active\_record/connection\_adapters/abstract/transaction.rb:184:in `within\_new\_transaction' /opt/rh/sclo-ror42/root/usr/share/gems/gems/activerecord-4.2.5.1/lib/active\_record/connection\_adapters/abstract/database\_statement s.rb:213:in `transaction' /opt/rh/sclo-ror42/root/usr/share/gems/gems/activerecord-4.2.5.1/lib/active\_record/transactions.rb:220:in `transaction' /opt/rh/sclo-ror42/root/usr/share/gems/gems/activerecord-4.2.5.1/lib/active\_record/transactions.rb:348:in `with\_transaction\_returning\_status' /opt/rh/sclo-ror42/root/usr/share/gems/gems/activerecord-4.2.5.1/lib/active\_record/transactions.rb:286:in `block in save' /opt/rh/sclo-ror42/root/usr/share/gems/gems/activerecord-4.2.5.1/lib/active\_record/transactions.rb:301:in `rollback\_active\_record\_state!' /opt/rh/sclo-ror42/root/usr/share/gems/gems/activerecord-4.2.5.1/lib/active\_record/transactions.rb:285:in `save' /usr/share/foreman/app/controllers/compute\_resources\_controller.rb:29:in `create' /opt/rh/sclo-ror42/root/usr/share/gems/gems/actionpack-4.2.5.1/lib/action\_controller/metal/implicit\_render.rb:4:in `send\_action' /opt/rh/sclo-ror42/root/usr/share/gems/gems/actionpack-4.2.5.1/lib/abstract\_controller/base.rb:198:in `process\_action' /opt/rh/sclo-ror42/root/usr/share/gems/gems/actionpack-4.2.5.1/lib/action\_controller/metal/rendering.rb:10:in `process\_action' /opt/rh/sclo-ror42/root/usr/share/gems/gems/actionpack-4.2.5.1/lib/abstract\_controller/callbacks.rb:20:in `block in process\_action' /opt/rh/sclo-ror42/root/usr/share/gems/gems/activesupport-4.2.5.1/lib/active\_support/callbacks.rb:117:in `call' /opt/rh/sclo-ror42/root/usr/share/gems/gems/activesupport-4.2.5.1/lib/active\_support/callbacks.rb:117:in `call' /opt/rh/sclo-ror42/root/usr/share/gems/gems/activesupport-4.2.5.1/lib/active\_support/callbacks.rb:555:in `block (2 levels) in compile' /opt/rh/sclo-ror42/root/usr/share/gems/gems/activesupport-4.2.5.1/lib/active\_support/callbacks.rb:505:in `call' /opt/rh/sclo-ror42/root/usr/share/gems/gems/activesupport-4.2.5.1/lib/active\_support/callbacks.rb:505:in `call' /opt/rh/sclo-ror42/root/usr/share/gems/gems/activesupport-4.2.5.1/lib/active\_support/callbacks.rb:498:in `block (2 levels) in around' /opt/rh/sclo-ror42/root/usr/share/gems/gems/activesupport-4.2.5.1/lib/active\_support/callbacks.rb:313:in `call' /opt/rh/sclo-ror42/root/usr/share/gems/gems/activesupport-4.2.5.1/lib/active\_support/callbacks.rb:313:in `block (2 levels) in halting' /opt/theforeman/tfm/root/usr/share/gems/gems/rails-observers-0.1.2/lib/rails/observers/action\_controller/caching/sweeping.rb:73:in `around' /opt/rh/sclo-ror42/root/usr/share/gems/gems/activesupport-4.2.5.1/lib/active\_support/callbacks.rb:455:in `public\_send' /opt/rh/sclo-ror42/root/usr/share/gems/gems/activesupport-4.2.5.1/lib/active\_support/callbacks.rb:455:in `block in make\_lambda' /opt/rh/sclo-ror42/root/usr/share/gems/gems/activesupport-4.2.5.1/lib/active\_support/callbacks.rb:312:in `call' /opt/rh/sclo-ror42/root/usr/share/gems/gems/activesupport-4.2.5.1/lib/active\_support/callbacks.rb:312:in `block in halting' /opt/rh/sclo-ror42/root/usr/share/gems/gems/activesupport-4.2.5.1/lib/active\_support/callbacks.rb:497:in `call' /opt/rh/sclo-ror42/root/usr/share/gems/gems/activesupport-4.2.5.1/lib/active\_support/callbacks.rb:497:in `block in around' /opt/rh/sclo-ror42/root/usr/share/gems/gems/activesupport-4.2.5.1/lib/active\_support/callbacks.rb:505:in `call' /opt/rh/sclo-ror42/root/usr/share/gems/gems/activesupport-4.2.5.1/lib/active\_support/callbacks.rb:505:in `call' /opt/rh/sclo-ror42/root/usr/share/gems/gems/activesupport-4.2.5.1/lib/active\_support/callbacks.rb:498:in `block (2 levels) in around' /opt/rh/sclo-ror42/root/usr/share/gems/gems/activesupport-4.2.5.1/lib/active\_support/callbacks.rb:313:in `call' /opt/rh/sclo-ror42/root/usr/share/gems/gems/activesupport-4.2.5.1/lib/active\_support/callbacks.rb:313:in `block (2 levels) in halting' /usr/share/foreman/app/controllers/concerns/application\_shared.rb:14:in `set\_timezone' /opt/rh/sclo-ror42/root/usr/share/gems/gems/activesupport-4.2.5.1/lib/active\_support/callbacks.rb:432:in `block in make\_lambda' /opt/rh/sclo-ror42/root/usr/share/gems/gems/activesupport-4.2.5.1/lib/active\_support/callbacks.rb:312:in `call' /opt/rh/sclo-ror42/root/usr/share/gems/gems/activesupport-4.2.5.1/lib/active\_support/callbacks.rb:312:in `block in halting' /opt/rh/sclo-ror42/root/usr/share/gems/gems/activesupport-4.2.5.1/lib/active\_support/callbacks.rb:497:in `call' /opt/rh/sclo-ror42/root/usr/share/gems/gems/activesupport-4.2.5.1/lib/active\_support/callbacks.rb:497:in `block in around' /opt/rh/sclo-ror42/root/usr/share/gems/gems/activesupport-4.2.5.1/lib/active\_support/callbacks.rb:505:in `call' /opt/rh/sclo-ror42/root/usr/share/gems/gems/activesupport-4.2.5.1/lib/active\_support/callbacks.rb:505:in `call' /opt/rh/sclo-ror42/root/usr/share/gems/gems/activesupport-4.2.5.1/lib/active\_support/callbacks.rb:498:in `block (2 levels) in around' /opt/rh/sclo-ror42/root/usr/share/gems/gems/activesupport-4.2.5.1/lib/active\_support/callbacks.rb:313:in `call' /opt/rh/sclo-ror42/root/usr/share/gems/gems/activesupport-4.2.5.1/lib/active\_support/callbacks.rb:313:in `block (2 levels) in halting' /usr/share/foreman/app/models/concerns/foreman/thread\_session.rb:32:in `clear\_thread' /opt/rh/sclo-ror42/root/usr/share/gems/gems/activesupport-4.2.5.1/lib/active\_support/callbacks.rb:432:in `block in make\_lambda' /opt/rh/sclo-ror42/root/usr/share/gems/gems/activesupport-4.2.5.1/lib/active\_support/callbacks.rb:312:in `call' /opt/rh/sclo-ror42/root/usr/share/gems/gems/activesupport-4.2.5.1/lib/active\_support/callbacks.rb:312:in `block in halting' /opt/rh/sclo-ror42/root/usr/share/gems/gems/activesupport-4.2.5.1/lib/active\_support/callbacks.rb:497:in `call' /opt/rh/sclo-ror42/root/usr/share/gems/gems/activesupport-4.2.5.1/lib/active\_support/callbacks.rb:497:in `block in around' /opt/rh/sclo-ror42/root/usr/share/gems/gems/activesupport-4.2.5.1/lib/active\_support/callbacks.rb:505:in `call' /opt/rh/sclo-ror42/root/usr/share/gems/gems/activesupport-4.2.5.1/lib/active\_support/callbacks.rb:505:in `call' /opt/rh/sclo-ror42/root/usr/share/gems/gems/activesupport-4.2.5.1/lib/active\_support/callbacks.rb:498:in `block (2 levels) in around' /opt/rh/sclo-ror42/root/usr/share/gems/gems/activesupport-4.2.5.1/lib/active\_support/callbacks.rb:313:in `call' /opt/rh/sclo-ror42/root/usr/share/gems/gems/activesupport-4.2.5.1/lib/active\_support/callbacks.rb:313:in `block (2 levels) in halting'

/opt/theforeman/tfm/root/usr/share/gems/gems/rails-observers-0.1.2/lib/rails/observers/action\_controller/caching/sweeping.rb:73:in `around' /opt/rh/sclo-ror42/root/usr/share/gems/gems/activesupport-4.2.5.1/lib/active\_support/callbacks.rb:455:in `public\_send' /opt/rh/sclo-ror42/root/usr/share/gems/gems/activesupport-4.2.5.1/lib/active\_support/callbacks.rb:455:in `block in make\_lambda' /opt/rh/sclo-ror42/root/usr/share/gems/gems/activesupport-4.2.5.1/lib/active\_support/callbacks.rb:312:in `call' /opt/rh/sclo-ror42/root/usr/share/gems/gems/activesupport-4.2.5.1/lib/active\_support/callbacks.rb:312:in `block in halting' /opt/rh/sclo-ror42/root/usr/share/gems/gems/activesupport-4.2.5.1/lib/active\_support/callbacks.rb:497:in `call' /opt/rh/sclo-ror42/root/usr/share/gems/gems/activesupport-4.2.5.1/lib/active\_support/callbacks.rb:497:in `block in around' /opt/rh/sclo-ror42/root/usr/share/gems/gems/activesupport-4.2.5.1/lib/active\_support/callbacks.rb:505:in `call' /opt/rh/sclo-ror42/root/usr/share/gems/gems/activesupport-4.2.5.1/lib/active\_support/callbacks.rb:505:in `call' /opt/rh/sclo-ror42/root/usr/share/gems/gems/activesupport-4.2.5.1/lib/active\_support/callbacks.rb:92:in `\_\_run\_callbacks\_\_' /opt/rh/sclo-ror42/root/usr/share/gems/gems/activesupport-4.2.5.1/lib/active\_support/callbacks.rb:778:in `\_run\_process\_action\_callbacks' /opt/rh/sclo-ror42/root/usr/share/gems/gems/activesupport-4.2.5.1/lib/active\_support/callbacks.rb:81:in `run\_callbacks' /opt/rh/sclo-ror42/root/usr/share/gems/gems/actionpack-4.2.5.1/lib/abstract\_controller/callbacks.rb:19:in `process\_action' /opt/rh/sclo-ror42/root/usr/share/gems/gems/actionpack-4.2.5.1/lib/action\_controller/metal/rescue.rb:29:in `process\_action' /opt/rh/sclo-ror42/root/usr/share/gems/gems/actionpack-4.2.5.1/lib/action\_controller/metal/instrumentation.rb:32:in `block in process\_action' /opt/rh/sclo-ror42/root/usr/share/gems/gems/activesupport-4.2.5.1/lib/active\_support/notifications.rb:164:in `block in instrument' /opt/rh/sclo-ror42/root/usr/share/gems/gems/activesupport-4.2.5.1/lib/active\_support/notifications/instrumenter.rb:20:in `instrument' /opt/rh/sclo-ror42/root/usr/share/gems/gems/activesupport-4.2.5.1/lib/active\_support/notifications.rb:164:in `instrument' /opt/rh/sclo-ror42/root/usr/share/gems/gems/actionpack-4.2.5.1/lib/action\_controller/metal/instrumentation.rb:30:in `process\_action' /opt/rh/sclo-ror42/root/usr/share/gems/gems/actionpack-4.2.5.1/lib/action\_controller/metal/params\_wrapper.rb:250:in `process\_action' /opt/rh/sclo-ror42/root/usr/share/gems/gems/activerecord-4.2.5.1/lib/active\_record/railties/controller\_runtime.rb:18:in `process\_action' /opt/rh/sclo-ror42/root/usr/share/gems/gems/actionpack-4.2.5.1/lib/abstract\_controller/base.rb:137:in `process' /opt/rh/sclo-ror42/root/usr/share/gems/gems/actionview-4.2.5.1/lib/action\_view/rendering.rb:30:in `process' /opt/rh/sclo-ror42/root/usr/share/gems/gems/actionpack-4.2.5.1/lib/action\_controller/metal.rb:196:in `dispatch' /opt/rh/sclo-ror42/root/usr/share/gems/gems/actionpack-4.2.5.1/lib/action\_controller/metal/rack\_delegation.rb:13:in `dispatch' /opt/rh/sclo-ror42/root/usr/share/gems/gems/actionpack-4.2.5.1/lib/action\_controller/metal.rb:237:in `block in action' /opt/rh/sclo-ror42/root/usr/share/gems/gems/actionpack-4.2.5.1/lib/action\_dispatch/routing/route\_set.rb:74:in `call' /opt/rh/sclo-ror42/root/usr/share/gems/gems/actionpack-4.2.5.1/lib/action\_dispatch/routing/route\_set.rb:74:in `dispatch' /opt/rh/sclo-ror42/root/usr/share/gems/gems/actionpack-4.2.5.1/lib/action\_dispatch/routing/route\_set.rb:43:in `serve' /opt/rh/sclo-ror42/root/usr/share/gems/gems/actionpack-4.2.5.1/lib/action\_dispatch/journey/router.rb:43:in `block in serve' /opt/rh/sclo-ror42/root/usr/share/gems/gems/actionpack-4.2.5.1/lib/action\_dispatch/journey/router.rb:30:in `each' /opt/rh/sclo-ror42/root/usr/share/gems/gems/actionpack-4.2.5.1/lib/action\_dispatch/journey/router.rb:30:in `serve' /opt/rh/sclo-ror42/root/usr/share/gems/gems/actionpack-4.2.5.1/lib/action\_dispatch/routing/route\_set.rb:815:in `call' /opt/theforeman/tfm/root/usr/share/gems/gems/apipie-rails-0.3.7/lib/apipie/static\_dispatcher.rb:65:in `call' /opt/theforeman/tfm/root/usr/share/gems/gems/apipie-rails-0.3.7/lib/apipie/extractor/recorder.rb:132:in `call' /opt/theforeman/tfm/root/usr/share/gems/gems/apipie-rails-0.3.7/lib/apipie/middleware/checksum\_in\_headers.rb:27:in `call' /opt/rh/sclo-ror42/root/usr/share/gems/gems/rack-1.6.2/lib/rack/etag.rb:24:in `call' /opt/rh/sclo-ror42/root/usr/share/gems/gems/rack-1.6.2/lib/rack/conditionalget.rb:38:in `call' /opt/rh/sclo-ror42/root/usr/share/gems/gems/rack-1.6.2/lib/rack/head.rb:13:in `call' /opt/rh/sclo-ror42/root/usr/share/gems/gems/actionpack-4.2.5.1/lib/action\_dispatch/middleware/params\_parser.rb:27:in `call' /usr/share/foreman/lib/middleware/catch\_json\_parse\_errors.rb:8:in `call' /opt/rh/sclo-ror42/root/usr/share/gems/gems/actionpack-4.2.5.1/lib/action\_dispatch/middleware/flash.rb:260:in `call' /opt/rh/sclo-ror42/root/usr/share/gems/gems/rack-1.6.2/lib/rack/session/abstract/id.rb:225:in `context' /opt/rh/sclo-ror42/root/usr/share/gems/gems/rack-1.6.2/lib/rack/session/abstract/id.rb:220:in `call' /opt/rh/sclo-ror42/root/usr/share/gems/gems/actionpack-4.2.5.1/lib/action\_dispatch/middleware/cookies.rb:560:in `call' /opt/rh/sclo-ror42/root/usr/share/gems/gems/activerecord-4.2.5.1/lib/active\_record/query\_cache.rb:36:in `call' /opt/rh/sclo-ror42/root/usr/share/gems/gems/activerecord-4.2.5.1/lib/active\_record/connection\_adapters/abstract/connection\_pool.rb: 653:in `call' /opt/rh/sclo-ror42/root/usr/share/gems/gems/actionpack-4.2.5.1/lib/action\_dispatch/middleware/callbacks.rb:29:in `block in call' /opt/rh/sclo-ror42/root/usr/share/gems/gems/activesupport-4.2.5.1/lib/active\_support/callbacks.rb:88:in `\_\_run\_callbacks\_\_' /opt/rh/sclo-ror42/root/usr/share/gems/gems/activesupport-4.2.5.1/lib/active\_support/callbacks.rb:778:in `\_run\_call\_callbacks' /opt/rh/sclo-ror42/root/usr/share/gems/gems/activesupport-4.2.5.1/lib/active\_support/callbacks.rb:81:in `run\_callbacks' /opt/rh/sclo-ror42/root/usr/share/gems/gems/actionpack-4.2.5.1/lib/action\_dispatch/middleware/callbacks.rb:27:in `call' /opt/rh/sclo-ror42/root/usr/share/gems/gems/actionpack-4.2.5.1/lib/action\_dispatch/middleware/remote\_ip.rb:78:in `call' /opt/rh/sclo-ror42/root/usr/share/gems/gems/actionpack-4.2.5.1/lib/action\_dispatch/middleware/debug\_exceptions.rb:17:in `call' /opt/rh/sclo-ror42/root/usr/share/gems/gems/actionpack-4.2.5.1/lib/action\_dispatch/middleware/show\_exceptions.rb:30:in `call' /opt/rh/sclo-ror42/root/usr/share/gems/gems/railties-4.2.5.1/lib/rails/rack/logger.rb:38:in `call\_app' /opt/rh/sclo-ror42/root/usr/share/gems/gems/railties-4.2.5.1/lib/rails/rack/logger.rb:22:in `call' /usr/share/foreman/lib/middleware/tagged\_logging.rb:18:in `call' /opt/rh/sclo-ror42/root/usr/share/gems/gems/actionpack-4.2.5.1/lib/action\_dispatch/middleware/request\_id.rb:21:in `call' /opt/rh/sclo-ror42/root/usr/share/gems/gems/rack-1.6.2/lib/rack/methodoverride.rb:22:in `call' /opt/rh/sclo-ror42/root/usr/share/gems/gems/rack-1.6.2/lib/rack/runtime.rb:18:in `call' /opt/rh/sclo-ror42/root/usr/share/gems/gems/activesupport-4.2.5.1/lib/active\_support/cache/strategy/local\_cache\_middleware.rb:28:in

## `call'

/opt/rh/sclo-ror42/root/usr/share/gems/gems/actionpack-4.2.5.1/lib/action\_dispatch/middleware/static.rb:116:in `call' /opt/rh/sclo-ror42/root/usr/share/gems/gems/rack-1.6.2/lib/rack/sendfile.rb:113:in `call' /opt/theforeman/tfm/root/usr/share/gems/gems/secure\_headers-3.4.1/lib/secure\_headers/middleware.rb:12:in `call' /opt/rh/sclo-ror42/root/usr/share/gems/gems/railties-4.2.5.1/lib/rails/engine.rb:518:in `call' /opt/rh/sclo-ror42/root/usr/share/gems/gems/railties-4.2.5.1/lib/rails/application.rb:165:in `call' /opt/rh/sclo-ror42/root/usr/share/gems/gems/railties-4.2.5.1/lib/rails/railtie.rb:194:in `public\_send' /opt/rh/sclo-ror42/root/usr/share/gems/gems/railties-4.2.5.1/lib/rails/railtie.rb:194:in `method\_missing' /opt/rh/sclo-ror42/root/usr/share/gems/gems/rack-1.6.2/lib/rack/urlmap.rb:66:in `block in call' /opt/rh/sclo-ror42/root/usr/share/gems/gems/rack-1.6.2/lib/rack/urlmap.rb:50:in `each' /opt/rh/sclo-ror42/root/usr/share/gems/gems/rack-1.6.2/lib/rack/urlmap.rb:50:in `call' /usr/share/passenger/phusion\_passenger/rack/thread\_handler\_extension.rb:74:in `process\_request' /usr/share/passenger/phusion\_passenger/request\_handler/thread\_handler.rb:141:in `accept\_and\_process\_next\_request' /usr/share/passenger/phusion\_passenger/request\_handler/thread\_handler.rb:109:in `main\_loop' /usr/share/passenger/phusion\_passenger/request\_handler.rb:455:in `block (3 levels) in start\_threads' /opt/theforeman/tfm/root/usr/share/gems/gems/logging-1.8.2/lib/logging/diagnostic\_context.rb:323:in `call' /opt/theforeman/tfm/root/usr/share/gems/gems/logging-1.8.2/lib/logging/diagnostic\_context.rb:323:in `block in create\_with\_logging\_context'